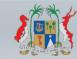

Ministry of Technology, Communication & Innovation

# INFOHIGHWAY

## Workshop on "Utilisation of InfoHighway"

Date:

Thursday 26<sup>th</sup> September 2019

Venue: 1<sup>st</sup> Floor Conference Room Shri Atal Bihari Vajpayee Tower (SABV Tower) Ebène

| AGEN          | DA                                                                                                    |        | North and      |
|---------------|----------------------------------------------------------------------------------------------------|--------|----------------|
| 08:30 - 09:00 | Registration                                                                                                    |        | INFOHIGHWAY    |
| 09:00 - 09:05 | Welcome Address                                                                                                    |        |                |
| 09:05 - 09:45 | Presentation of InfoHighway                                                                                                    |        | WSIS<br>PRIZES |
| 09:45 - 10:15 | Tea Break                                                                                                    |        | CHAMPION       |
| 10:15 – 11:40 | <ul> <li>Panel Questions &amp; Answers (working session):</li> <li>Mr. S. Sonah (MRA)</li> <li>Mrs. P. Chinien (CBRD)</li> <li>Mr. W. Ayelou (CSD)</li> <li>Dr. K. Reesaul (NTA)</li> <li>Mr. R. Hawabhay (MTCI-Facilitator)</li> <li>Dr. M. Soobron (MTCI-Facilitator)</li> </ul> |        | www.wsis.org   |
| 11:40 - 12:10 | Procedures for institutions to join InfoHighway for the exchange of information.                                                                                                    | THITTE |                |
| 12:10- 12:20  | Address by:<br>Honourable Yogida SAWMYNADEN<br><i>Minister of Technology, Communication &amp; Innovation</i>                                                                                                    |        |                |
| 12:20 - 12:30 | InfoHighway Award Ceremony                                                                                                    |        |                |
| 12:30 - 13:30 | Lunch                                                                                                    |        |                |

N.

#### What is InfoHighway?

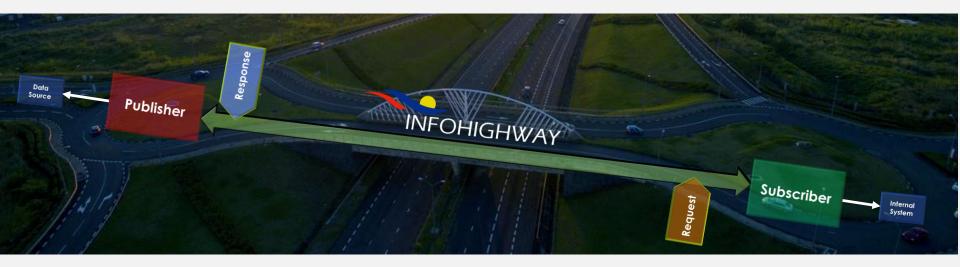

InfoHighway is a Government Infrastructure, which provides for sharing of data amongst Government Agencies and is designed as the service platform, which allows multiple Government agencies to share data via E-Services to other agencies.

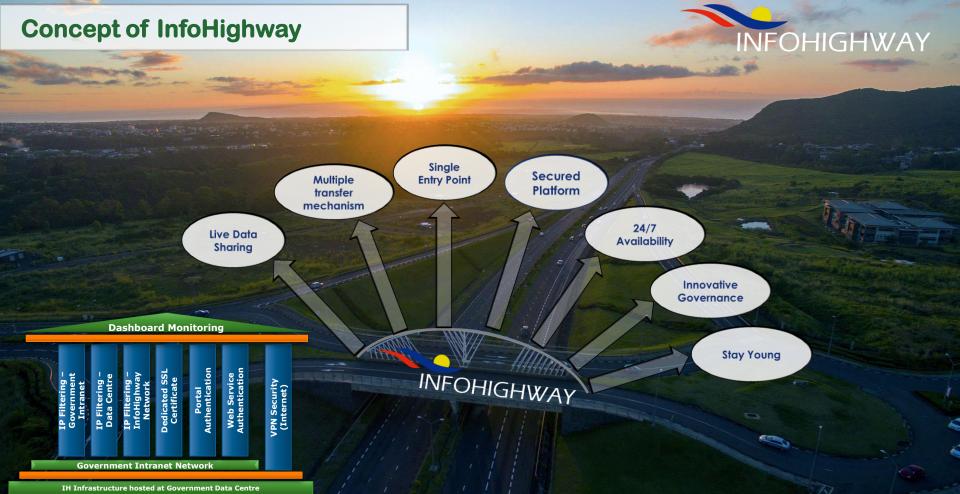

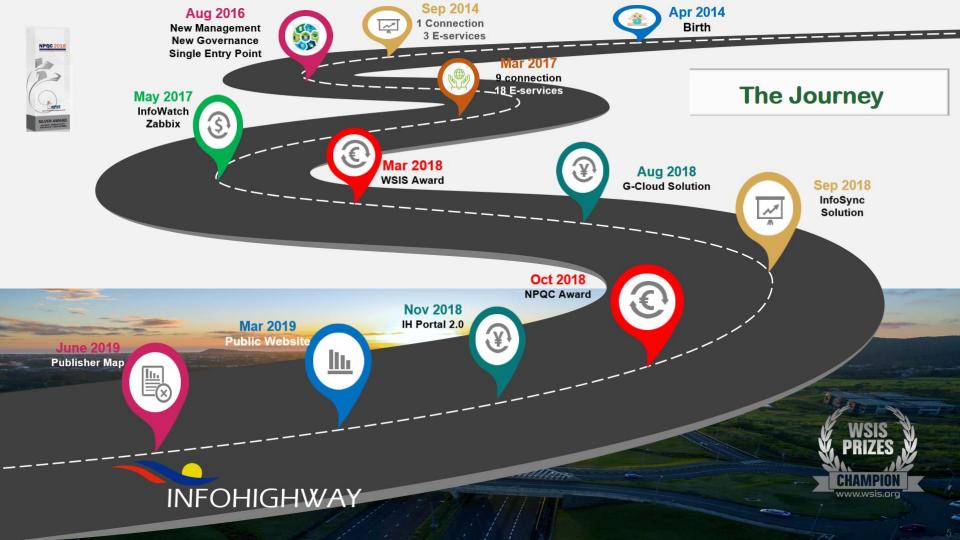

#### **InfoHighway Factsheet**

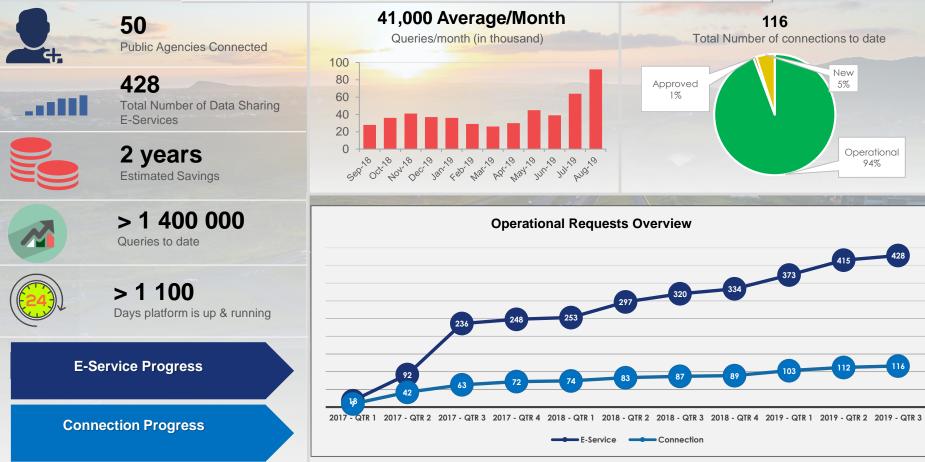

#### **InfoHighway Publishers**

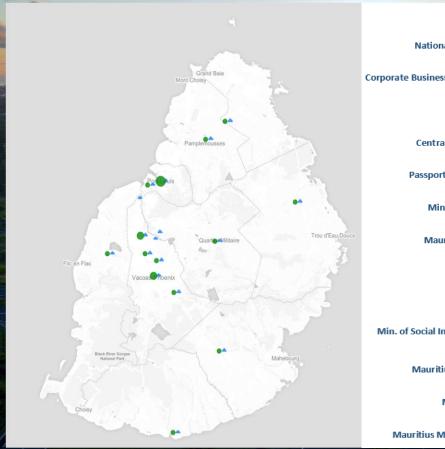

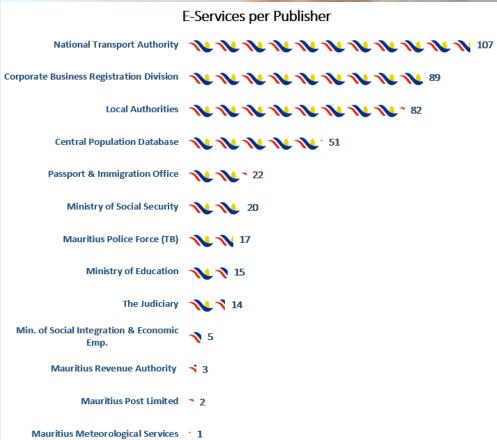

#### **Live Demo**

Tourism Authority

# Validation during license application

- 1. Login to TA Website
- 2. Apply for Skipper's license.
- 3. Insert required information.
- Skipper's details is validated against CSD through InfoHighway.
- 5. InfoWatch displays the transaction.

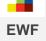

# ID Check during loan application

- 1. Visit EWF Website.
- 2. Apply for a load online.
- 3. Chose Welfare Loan.
- 4. Click on verify eligibility.
- Enter number of existing loans.
- 6. While entering personal information, those are validated against CSD.
- 7. InfoWatch displays transaction.

#### ID Check during Return

**MRA** 

- 1. Login to MRA Website
- 2. Insert TAN Number & Password.
- 3. Input Spouse NID.
- On changing field, information validated against CSD.
- 5. InfoWatch displays the transaction.

**Tourism Authority** 

> 2 300

Licenses application validated online through InfoHighway

**MRA Negative** Income Enquiry > 600 000

Citizen details verified through InfoHighway in 1 day

Enquiry time through InfoHighway while previously it was months

FIU

30 mins

**Tangible Benefits** 

Pensions for 8 000+ dead pensioners stopped in 2018, next month after death.

**Social** 

Security

**Overpayment** 

(2018)

Rs. 50 000 000+

**Overall Savings** > 2 Years

INFOHIGHWAY

Total estimated savings made when using InfoHighway

#### **Before – Now - Tomorrow**

Aug. - 2016

InfoHighway 1.0

### 2020

InfoHighway 2.0 (Private Sector Connection)

Apr. – 2014 Government Service Platform

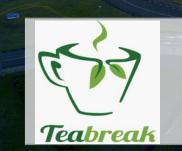

## Tea Break 10:15 to 10:45

#### **Panel Questions & Answers**

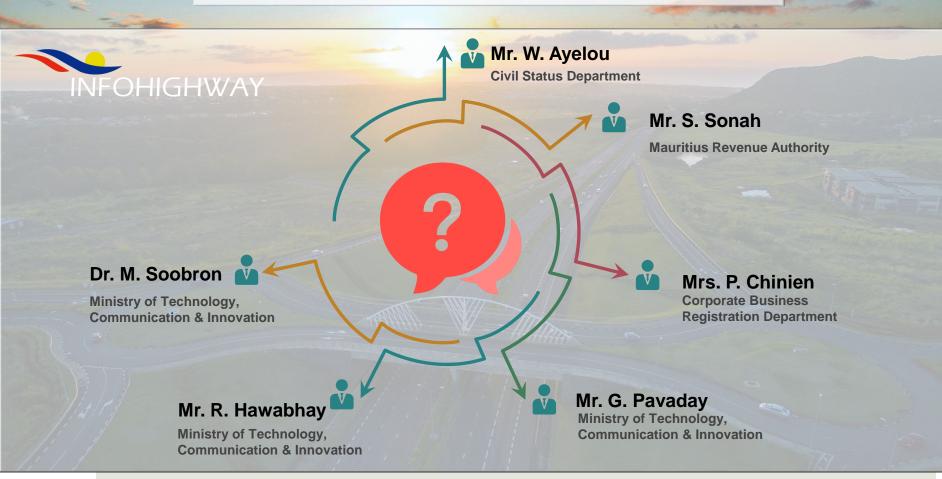

# How to join?

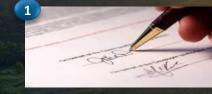

- **Publisher and Subscriber** meet up
- Agree on data to be shared
- Sign the Application Form

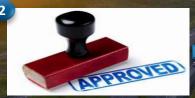

- MTCI review requests -
- Request considered during **High Level Management** Meeting

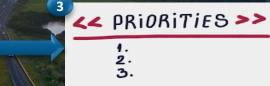

- 1. 2. 3.
- Requests go to a priority list
- Based on priority requests assigned to InfoHighway Team

## How to join?

\_

- Subscriber required to fill requirements document InfoHighway request information from publisher in the all thread are block 192.166.04.60 295.255.255.2 142 144 Rd. 78 92.148.139.13

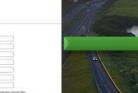

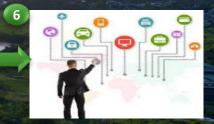

- Obtain approval for network configuration **Configure** network Test connectivity
- **Implement E-Services**
- Test E-Services
- Create/share credentials with Subscribers

## How to join?

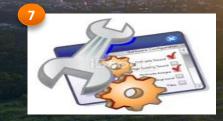

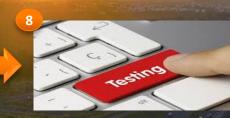

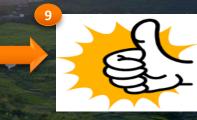

- Configure local machine/servers
- Consume web service in internal application

- Test E-Services/Web Services on local network
  Highlight any bug or issues to InfoHighway Team
  InfoHighway to support as required
- Confirm service working as expected
- Close request

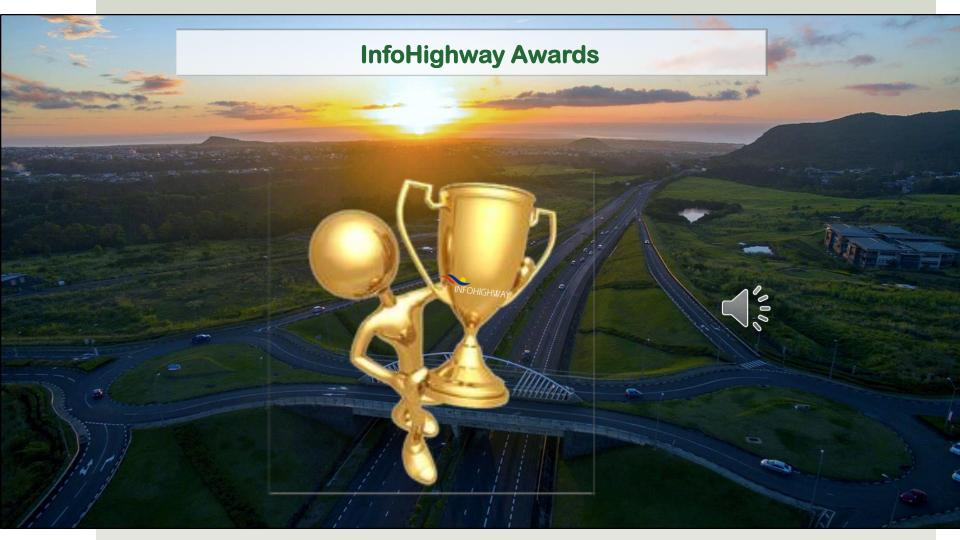

# **InfoHighway Awards**

**Civil Status Department** 

1<sup>st</sup> Publisher

0

Most Popular Publisher 1<sup>st</sup> Subscriber Ministry of Social Security & National Solidarity

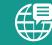

1 millionth Query Economic Development Board

# National Transport Authority

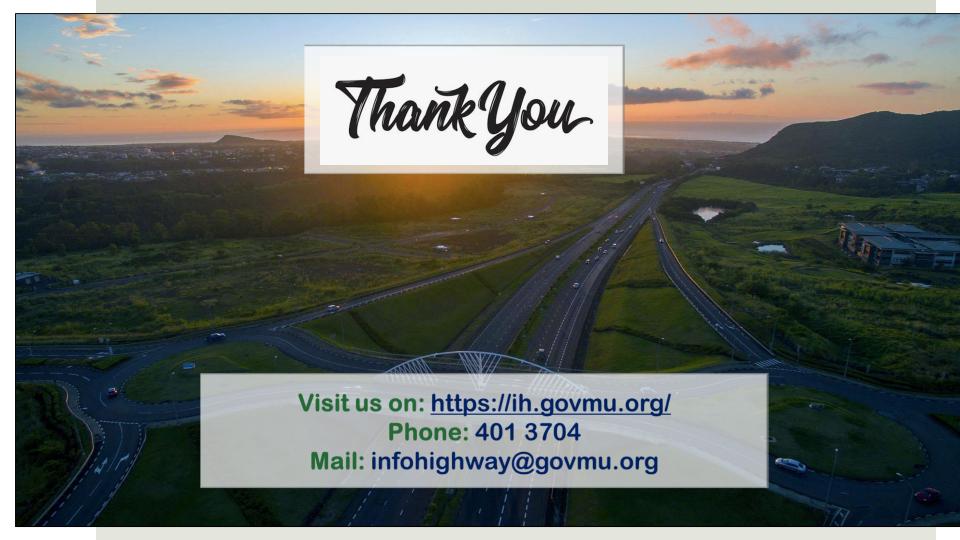